<<Visual FoxPro $(2)$ 

<<Visual FoxPro $(2)$ >>

- 13 ISBN 9787505397071
- 10 ISBN 7505397079

出版时间:2004-8-1

PDF

#### http://www.tushu007.com

, tushu007.com

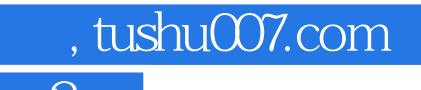

<<Visual FoxPro $(2)$ 

Visual FoxPro 6.0<br>Pro 1990 - Pro 1990 - Pro 1991 - Pro 1991 - Pro 1992 - Pro 1992 - Pro 1992 - Pro 1992 - Pro 1992 - Pro 1993 - P

## , tushu007.com

# <<Visual FoxPro $(2)$

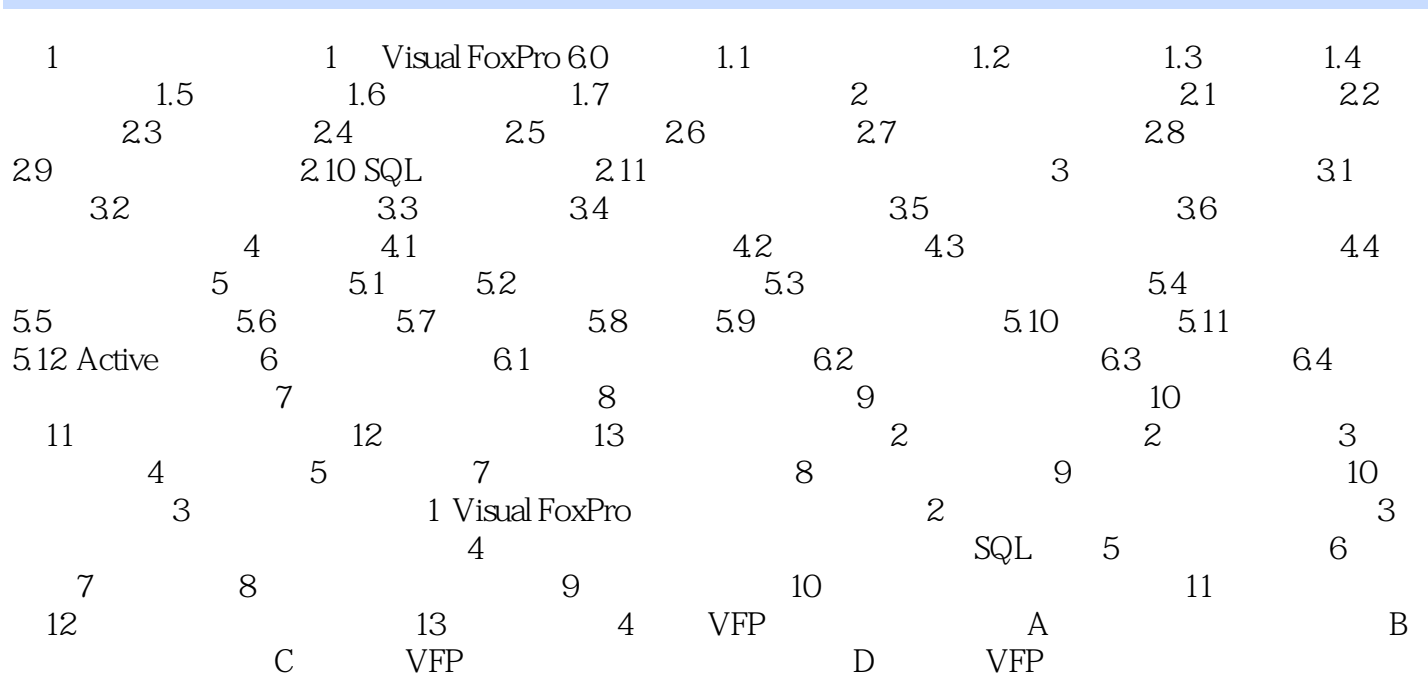

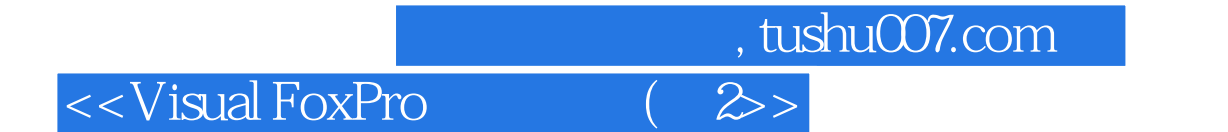

书评本教程分为4个部分。

### Windows

 $[Ex\_xxx]$ 

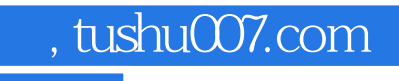

## <<Visual FoxPro $(2)$

本站所提供下载的PDF图书仅提供预览和简介,请支持正版图书。

更多资源请访问:http://www.tushu007.com